## ACCÉDER À VOS CONSENTEMENTS

Les données étant anonymes, nous avons besoin que vous nous fournissiez votre token axeptio pour le faire correspondre à notre base de données. Voici comment nous fournir votre token :

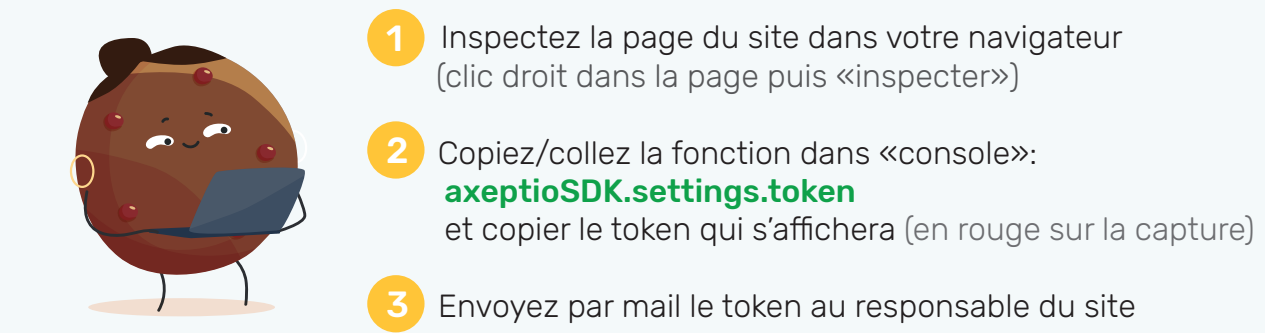

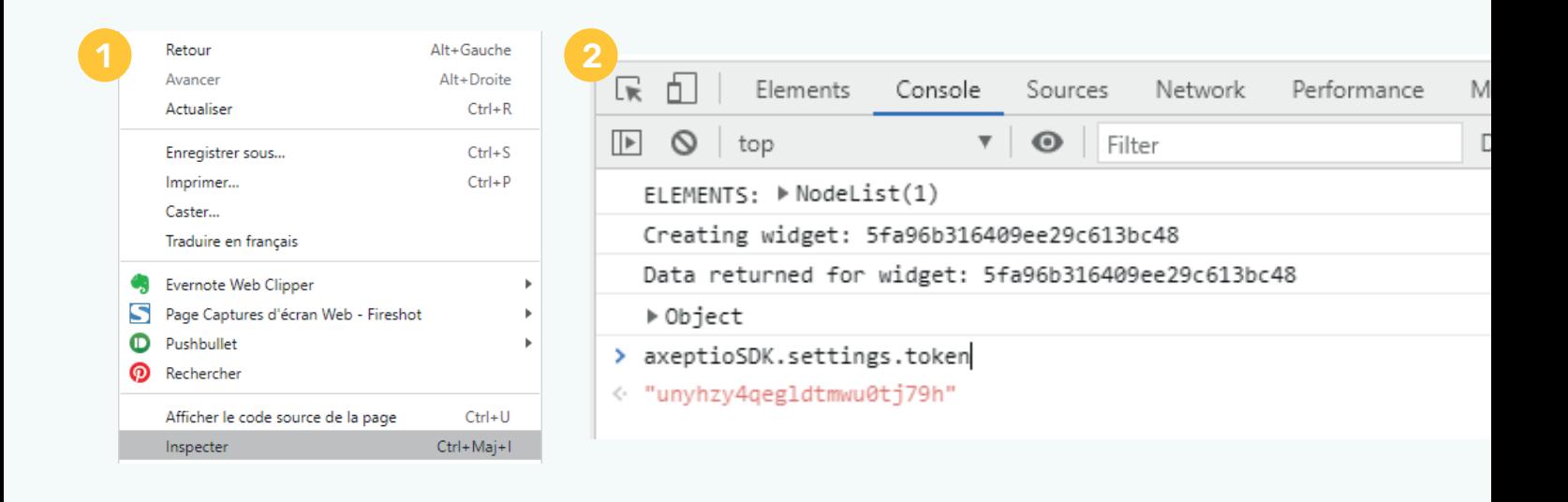

A l'aide de cette méthode, nous pouvons ainsi vous garantir que :

1 - Le consentement est vraiment infalsifiable puisque dans nos bases nous avons les consentements et des token pivots et de votre coté, des données personnelles et ce token (pour lequel vous ne pourrez pas modifier le consentement)

## 2 - Nous ne récolterons pas et nous pourrons pas réutiliser les données de vos clients.

3 - Nous ne rentrerons pas dans la chaine de sous-traitance concernant les données personnelles.

J'espère que cela répondra parfaitement à vos interrogations et je vous souhaite de passer une excellente journée.

Bien cordialement,

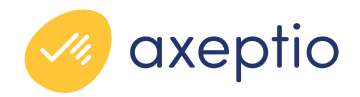